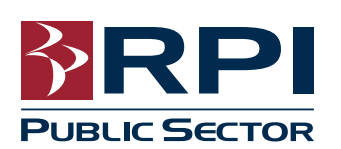

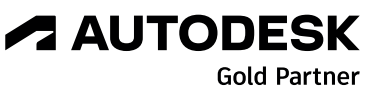

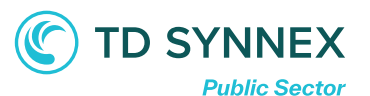

## **Class Outline & Syllabus** Class Outline & Syllabus

## AutoCAD® Electrical Fundamentals

**Objective:** Discover the many AutoCAD® Electrical utilities that enable users to quickly create and manage electrical-controls production drawings. Users focus on how to build intelligent ladder diagrams and panel layouts, and how to leverage the intelligence built into AutoCAD® Electrical. Hands-on exercises representing real-world design scenarios for the JIC (US) standard are included.

## **Course Length:** 4 days (32 hours)

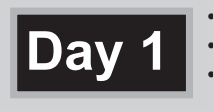

- •Wires and Ladders •Wire Numbers and Leaders •Inserting Schematic Symbols
- **Day 2**
- •Terminals, Multiple Level Terminals & **Jumpers** • Circuits & Multiple Phase Circuits
- Update and Retag Drawings

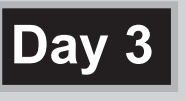

- Creating Wire Types
- Creating Drawing Templates • Custom Components and Panel **Footprints**

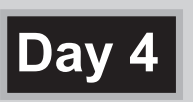

- Updating Schematics from **Spreadsheets** •Generating Automatic Reports
- Using the Circuit Breaker
- Lunch is included when training at our facility.
- Class is from 8:30 a.m. to 4:30 p.m.
- Students will receive a certificate upon completion.
- After completion of an entire class, students may audit the same class for one year, if space is available in the class.
- Attend the class in person at our training center in Atlanta or virtually from anywhere in the world via the internet

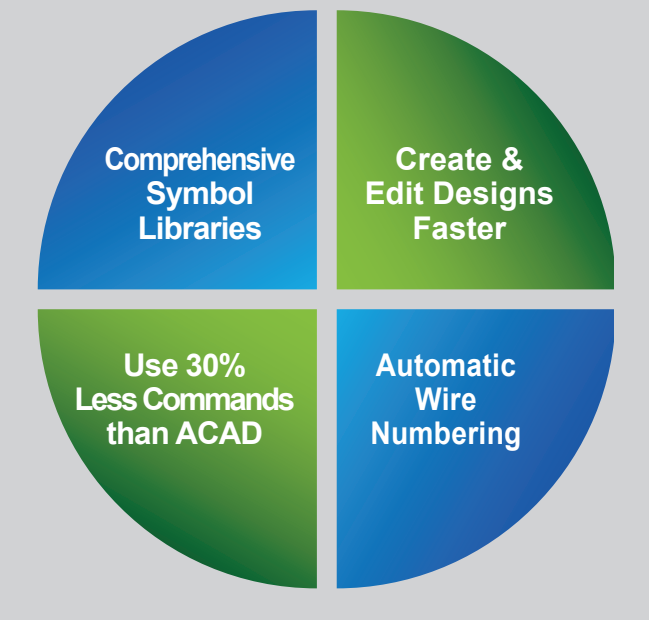

## **Advantages to Training at Repro Products' Autodesk**® **Authorized Training Center:**

- Learn from our Autodesk Certified instructors at our superior facilities.
- Receive Autodesk® recommended content from Autodesk® Official Training Guides.
- Get your hands on sample projects and exercises that emphasize real-world application.

**Prerequisites:** A working knowledge of basic design/drafting procedures and terminology as well as Microsoft operating system.

**Call 678-640-9965 to schedule your training.**

**Call 888-447-2223 to schedule your training. email escott@reproproducts.com www.rpipublicsector.com**